Муниципальное бюджетное общеобразовательное учреждение «Средняя общеобразовательная школа №2 города Лесосибирска»

РАССМОТРЕНО

На заседании ШМО

Протокол №1 от 30.08.23

\_\_\_\_\_\_\_\_\_\_\_\_\_\_\_\_\_\_\_\_\_\_\_\_

УТВЕРЖДЕНО

директор школы

Власова Л.Ю. Приказ № 03-02-072 от 31.08.23

\_\_\_\_\_\_\_\_\_\_\_\_\_\_\_\_\_\_\_\_\_\_\_\_

# **РАБОЧАЯ ПРОГРАММА по информатике и ИКТ**

Класс: 11 (углубленный курс) Количество часов за год: 136 Количество часов в неделю: 4 ФИО учителя: Кремер В.В. Сроки реализации программы: 2023-2024

## **Пояснительная записка**

Программа составлена на основе федеральной государственной образовательной программы, основной общеобразовательной программы школы, авторской программы К.Ю. Полякова, Е.А. Еремина «Информатика 10-11 классы. Углубленный уровень» (М: БИНОМ, Лаборатория знаний, 2016). Настоящая программа рассчитана на изучение курса информатики и ИКТ учащимися 10-11 классов в течение 270 часов (4 часа в неделю).

Программа углублённого курса по предмету «Информатика» основана на учебно-методическом комплекте, обеспечивающем обучение курсу информатики в соответствии с Федеральным государственным образовательным стандартом среднего общего образования (далее — ФГОС), который включает в себя учебники:

- «Информатика. 10 класс. Углубленный уровень»
- «Информатика. 11 класс. Углубленный уровень»

завершенной предметной линии для 10–11 классов. Представленные учебники являются ядром целостного УМК, в который, кроме учебников, входят:

- данная авторская программа по информатике;
- компьютерный практикум в электронном виде с комплектом электронных учебных средств, размещённый на сайте авторского коллектива: <http://kpolyakov.spb.ru/school/probook.htm>
- электронный задачник-практикум с возможностью автоматической проверки решений задач по программированию: <http://informatics.mccme.ru/course/view.php?id=666>
- материалы для подготовки к итоговой аттестации по информатике в форме ЕГЭ, размещённые на сайте материалы, размещенные на сайте [http://kpolyakov.spb.ru/school/ege.htm;](http://kpolyakov.spb.ru/school/ege.htm)
- методическое пособие для учителя: <http://files.lbz.ru/pdf/mpPolyakov10-11fgos.pdf>;
- комплект Федеральных цифровых информационно-образовательных ресурсов (далее ФЦИОР), помещенный в коллекцию ФЦИОР (http:/[/www.fcior.edu.ru\)](http://www.fcior.edu.ru/);
- сетевая методическая служба авторского коллектива для педагогов на сайте издательства [http://metodist.lbz.ru/authors/informatika/7/.](http://metodist.lbz.ru/authors/informatika/7/)

Учебники «Информатика. 10 класс» и «Информатика. 11 класс» разработаны в соответствии с требованиями ФГОС, и с учетом вхождения курса «Информатика» в 10 и 11 классах в состав учебного плана в объеме 270 часов.

# **Содержание учебного предмета**

В содержании предмета «Информатика» в учебниках для 10–11 классов может быть выделено три крупных раздела:

### **I. Основы информатики**

- Техника безопасности. Организация рабочего места
- Информация и информационные процессы
- Кодирование информации
- Логические основы компьютеров
- Компьютерная арифметика
- Устройство компьютера
- Программное обеспечение
- Компьютерные сети
- Информационная безопасность

#### **II. Алгоритмы и программирование**

- Алгоритмизация и программирование
- Решение вычислительных задач
- Элементы теории алгоритмов
- Объектно-ориентированное программирование

### **III. Информационно-коммуникационные технологии**

- Моделирование
- Базы данных
- Создание веб-сайтов
- Графика и анимация
- 3D-моделирование и анимация

Таким образом, обеспечивается преемственность изучения предмета в полном объёме на завершающей ступени среднего общего образования.

# **Планируемые результаты освоения учебного предмета**

### *Ученик научится:*

- Осуществлять выбор способа представления информации в соответствии с поставленной задачей.
- Создавать информационные объекты сложной структуры, в том числе гипертекстовые.
- Осуществлять поиск информации в базах данных, компьютерных сетях и пр.
- Определять информационный объем графических и звуковых данных при заданных условиях дискретизации;
- Использовать готовые прикладные компьютерные программы в соответствии с типом решаемых задач и по выбранной специализации;
- Аргументировать выбор программного обеспечения и технических средств ИКТ для решения профессиональных и учебных задач, используя знания о принципах построения персонального компьютера и классификации его программного обеспечения;
- использовать электронные таблицы для выполнения учебных заданий из различных предметных областей;
- создавать структурированные текстовые документы и демонстрационные материалы с использованием возможностей современных программных средств;
- применять антивирусные программы для обеспечения стабильной работы технических средств ИКТ;
- соблюдать санитарно-гигиенические требования при работе за персональным компьютером в соответствии с нормами действующих СанПиН.

## *Ученик получит возможность научиться:*

- Переводить заданное натуральное число из двоичной записи в восьмеричную и шестнадцатеричную и обратно; сравнивать, складывать и вычитать числа, записанные в двоичной, восьмеричной и шестнадцатеричной системах счисления;
- Понимать важность дискретизации данных; использовать знания о постановках задач поиска и сортировки; их роли при решении задач анализа данных;
- Разрабатывать и использовать компьютерно-математические модели; оценивать числовые параметры моделируемых объектов и процессов; интерпретировать результаты, получаемые в ходе моделирования реальных процессов; анализировать готовые модели на предмет соответствия реальному объекту или процессу;
- Классифицировать программное обеспечение в соответствии с кругом выполняемых задач;
- Понимать основные принципы устройства современного компьютера и мобильных электронных устройств; использовать правила безопасной и экономичной работы с компьютерами и мобильными устройствами;
- Понимать общие принципы разработки и функционирования интернет приложений; создавать веб-страницы; использовать принципы обеспечения информационной безопасности, способы и средства обеспечения надежного функционирования средств ИКТ;
- Критически оценивать информацию, полученную из сети Интернет.

#### **Личностные результаты**

- 1) сформированность мировоззрения, соответствующего современному уровню развития науки и техники;
- 2) готовность и способность к образованию, в том числе самообразованию, на протяжении всей жизни; сознательное отношение к непрерывному образованию как условию успешной профессиональной и общественной деятельности;
- 3) навыки сотрудничества со сверстниками, детьми младшего возраста, взрослыми в образовательной, учебно-исследовательской, проектной и других видах деятельности;
- 4) эстетическое отношение к миру, включая эстетику научного и технического творчества;
- 5) осознанный выбор будущей профессии и возможностей реализации собственных жизненных планов; отношение к профессиональной деятельности как возможности участия в решении личных, общественных, государственных, общенациональных проблем.

### **Метапредметные результаты**

- 1) умение самостоятельно определять цели деятельности и составлять планы деятельности; самостоятельно осуществлять, контролировать и корректировать деятельность; использовать все возможные ресурсы для достижения поставленных целей и реализации планов деятельности; выбирать успешные стратегии в различных ситуациях;
- 2) умение продуктивно общаться и взаимодействовать в процессе совместной деятельности, учитывать позиции других участников деятельности, эффективно разрешать конфликты;
- 3) владение навыками познавательной, учебно-исследовательской и проектной деятельности, навыками разрешения проблем; способность и готовность к самостоятельному поиску методов решения практических задач, применению различных методов познания;
- 4) готовность и способность к самостоятельной информационно-познавательной деятельности, включая умение ориентироваться в различных источниках информации, критически оценивать и интерпретировать информацию, получаемую из различных источников;
- 5) умение использовать средства информационных и коммуникационных технологий в решении когнитивных, коммуникативных и организационных задач с соблюдением требований эргономики, техники безопасности, гигиены, ресурсосбережения, правовых и этических норм, норм информационной безопасности.

Тематическое планирование по информатике 11 класс, 134 часа.

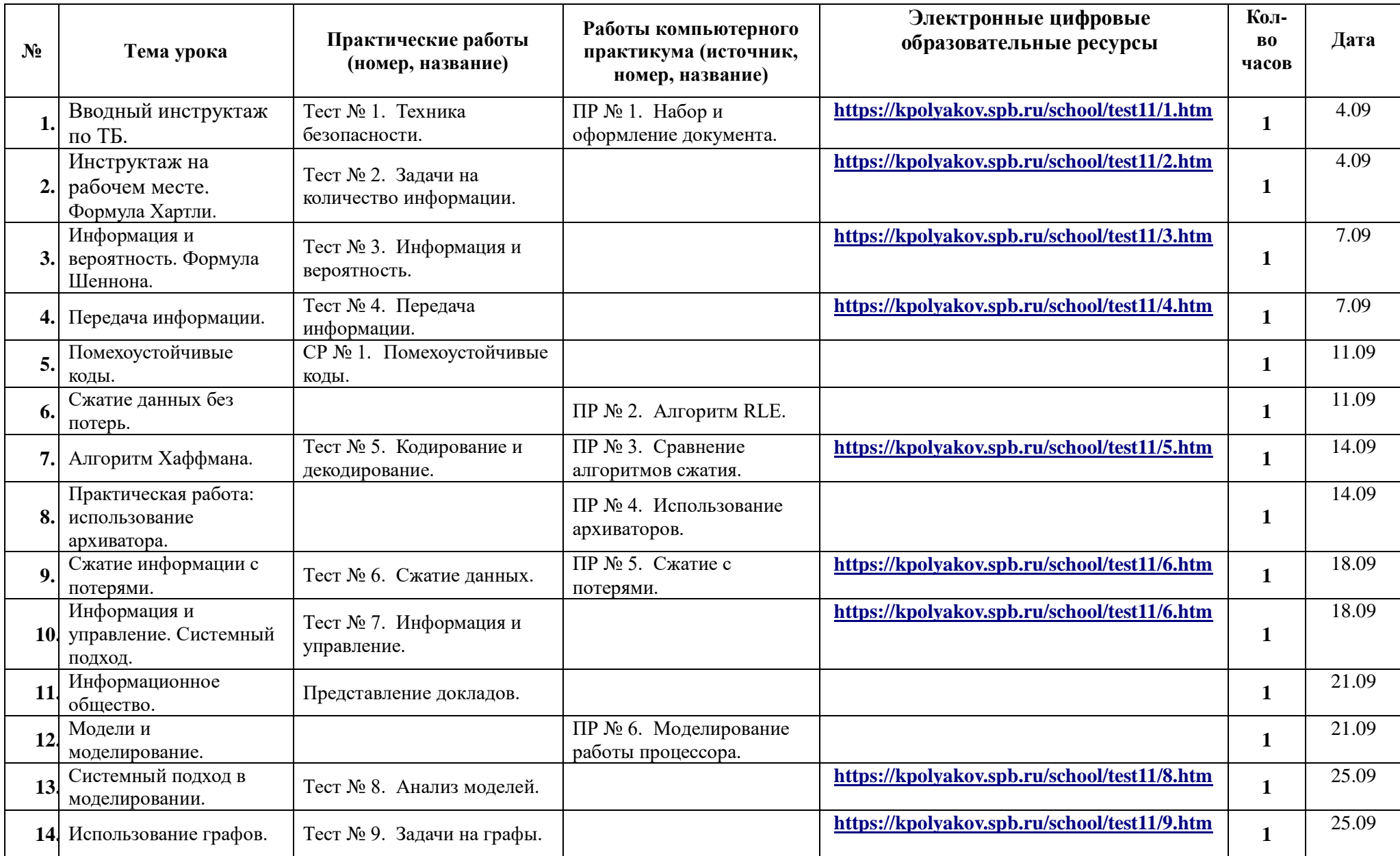

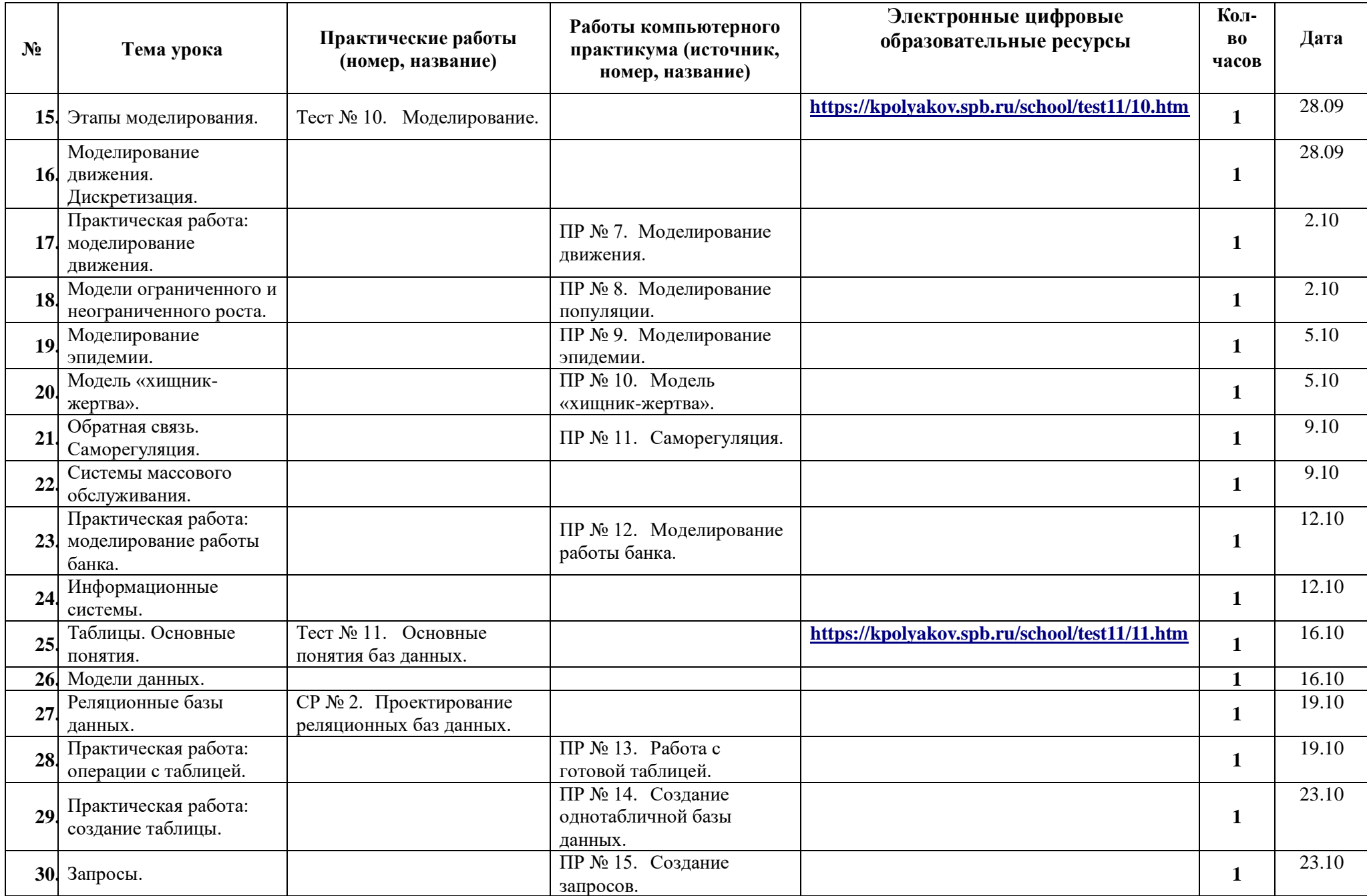

![](_page_6_Picture_379.jpeg)

![](_page_7_Picture_363.jpeg)

![](_page_8_Picture_339.jpeg)

![](_page_9_Picture_348.jpeg)

![](_page_10_Picture_376.jpeg)

![](_page_11_Picture_333.jpeg)